# **dateToString()**

This function converts a **date** value in a certain **time zone** and a certain **language** to a **text**.

#### **Syntax**

dateToString(timestamp, timeZone, language) #Output: Text

## Examples

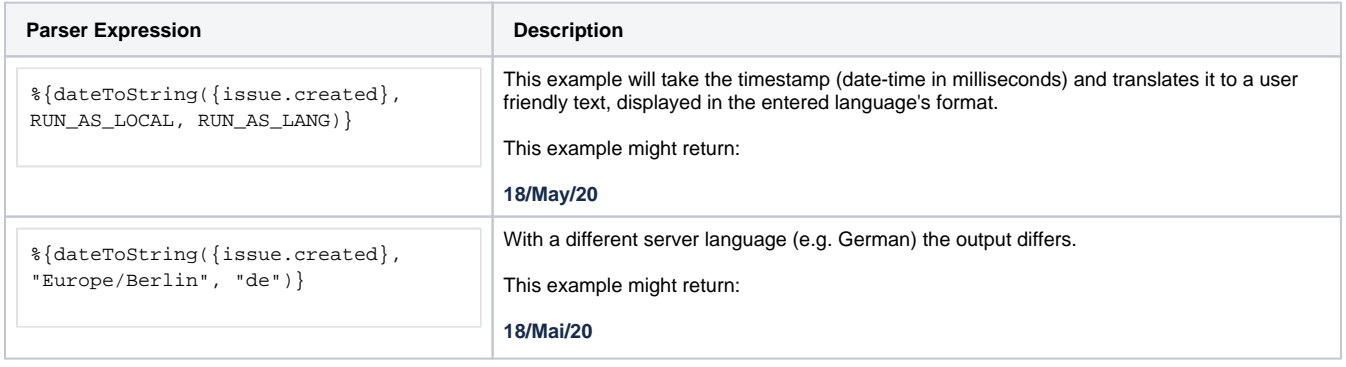

### Additional information

#### Parameters used in this function

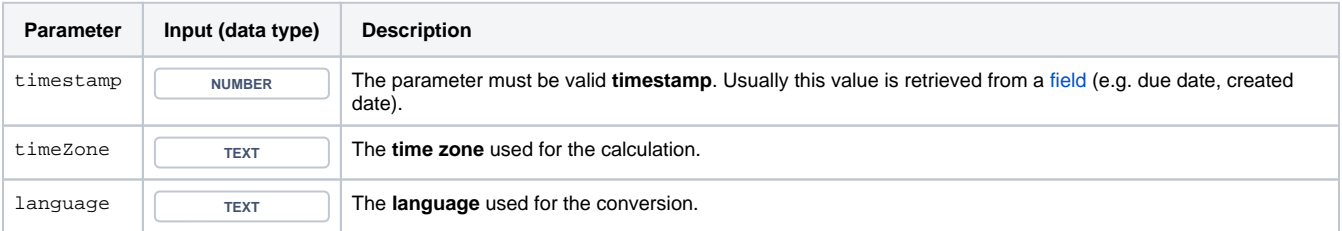

**Days** might depend on the **time zone** - it might be Sunday on the west coast of the US while at the same time it's already Monday in Australia. If you want to convert a **text** into a **date** you might want to have a look at the function [stringToDate\(\).](https://apps.decadis.net/pages/viewpage.action?pageId=38569759)

#### **Output**

This function returns a TEXT

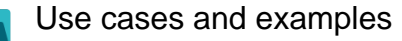

**Use case**

No content found.